# Komputerowe wspomaganie zarz dzania [rodowiskiem - op

### Informacje ogólne

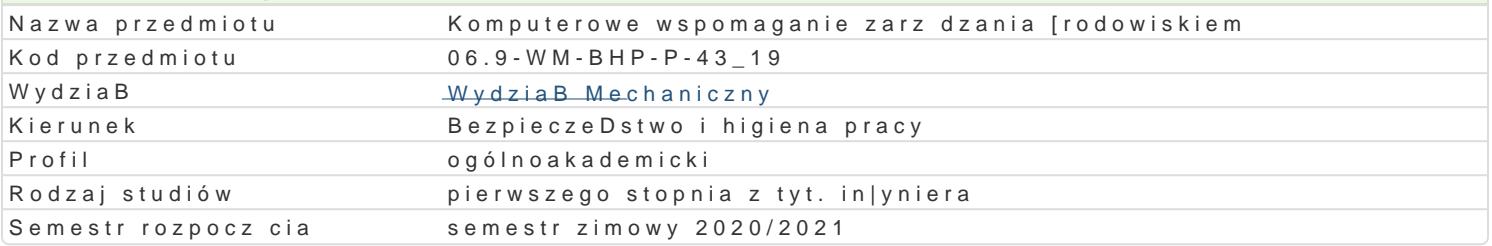

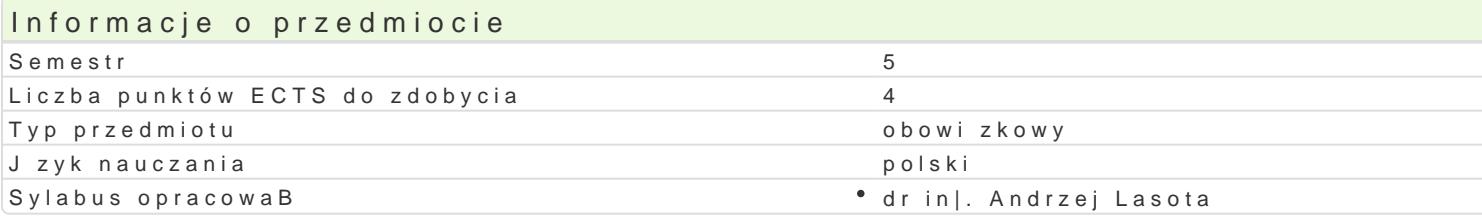

## Formy zaj

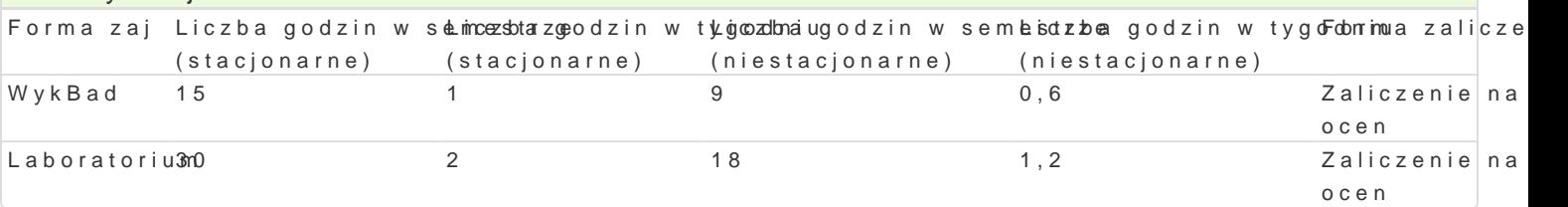

## Cel przedmiotu

Zapoznanie studentów z teoretycznymi oraz praktycznymi zagadnieniami dotycz cymi komputerowego

#### Wymagania wstpne

Podstawowe wiadomo[ci z zakresu informatyki, zarz dzania.

### Zakres tematyczny

WykBaGdeneza, istota komputerowego wspomagania. System i modele zarz dzania [rodowiskiem. Bazy o Systemy informacji [rodowiskowej, mapy akustyczne. Komputerowe wspomaganie zarz dzania w zakre bezpieczeDstwem i ryzykiem ekologicznym.

Laboratofi**a z**yskiwanie informacji [rodowiskowej z baz danych, ocena i analiza danych, przeprowadza

#### Metody ksztaBcenia

WykBadezentacia, pokaz.

Laboratoriwuimozenia laboratoryjne, symulacje, studia przypadków z wykorzystaniem oprogramowania ko

## Efekty uczenia si i metody weryfikacji osigania efektów uczenia si Opis efektu Symbole efektów Metody weryfikacji Forma zaj

Student ma podstawow wiedz dotycz c komputero<sup>w</sup>wk<u>4.g W</u>/4w3spoma<sup>a</sup>gkaonlioak wium • WykBad zarz dzania [rodowiskiem.

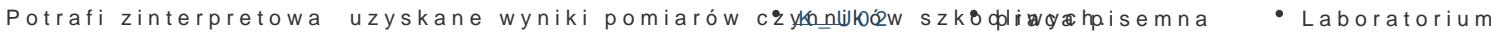

Potrafi planowa i przeprowadza oceny i symulacje, Kintlen pretowa prazyas basneem wyniki • Laboratorium i wyciga wnioski.

Potrafi do projektu obiektu, systemu, procesu pozy<sup>e</sup>s. Ka U of ane [ro<sup>o</sup>dpowais ak opwi semna "Laboratorium" u|ywajc wBa[ciwych metod, technik i narzdzi.

Ma [wiadomo[ wpBywu na [rodowisko naturalne zBèjKg\_oKsOp3odarki° obolppadamkiontrola na° WykBad materiaBów in|ynierskich. zajciach Laboratorium

Student potrafi przy formuBowaniu i rozwi zywaniu zadaMD4 on|ynie nscklicckhw zanstosowa WykBad odpowiedni baz danych, a w aspektach poza technicznych sformuBowa problem.

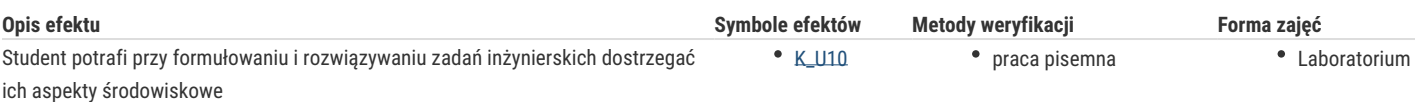

## Warunki zaliczenia

*Wykład*: kolokwium

*Laboratorium*: ocena prac.

*Ocena końcowa:* warunkiem zaliczenia przedmiotu jest zaliczenie wszystkich jego form. Ocena końcowa na zaliczenie przedmiotu jest średnią arytmetyczną z ocen za poszczególne formy zajęć.

## Literatura podstawowa

- 1. Dokumentacja programów komputerowych.
- 2. Malina D., Konieczyński J., Ocena ekologiczna wybranych procesów produkcyjnych, Wyd. Politechniki Śląskiej, Gliwice 2004
- 3. Poskrobko B. (red): Zarządzanie środowiskiem, PWE, Warszawa 2007
- 4. Tarnowski W. (red): Wspomaganie komputerowe CAD,CAM. Podstawy projektowania technicznego, WNT, Warszawa 1997

### Literatura uzupełniająca

1. Budnikowski A., Ochrona środowiska jako problem globalny, PWE, Warszawa 1998

## Uwagi

Zmodyfikowane przez dr inż. Andrzej Lasota (ostatnia modyfikacja: 01-05-2020 14:38)

Wygenerowano automatycznie z systemu SylabUZ